### $<<$ Protel 2004 $>>$

- $<<$ Protel 2004 $>>$
- 13 ISBN 9787121189050
- 10 ISBN 7121189054

出版时间:2012-11

页数:301

字数:505000

extended by PDF and the PDF

http://www.tushu007.com

, tushu007.com

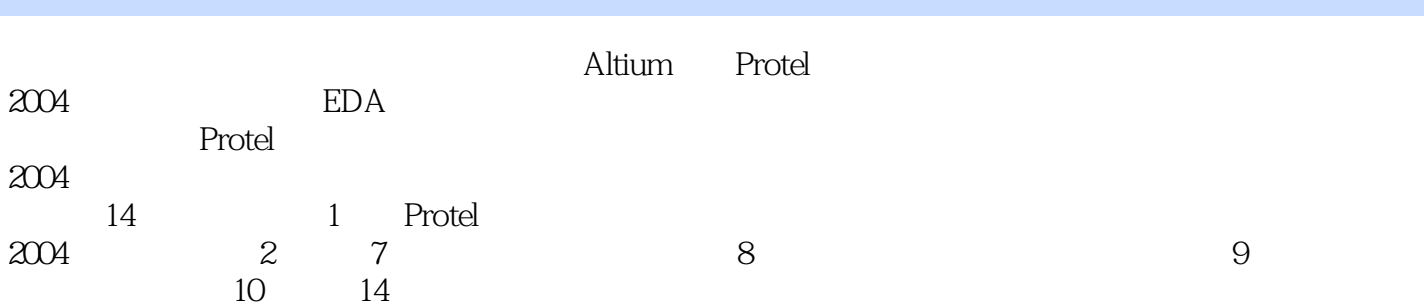

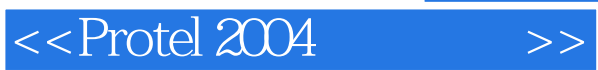

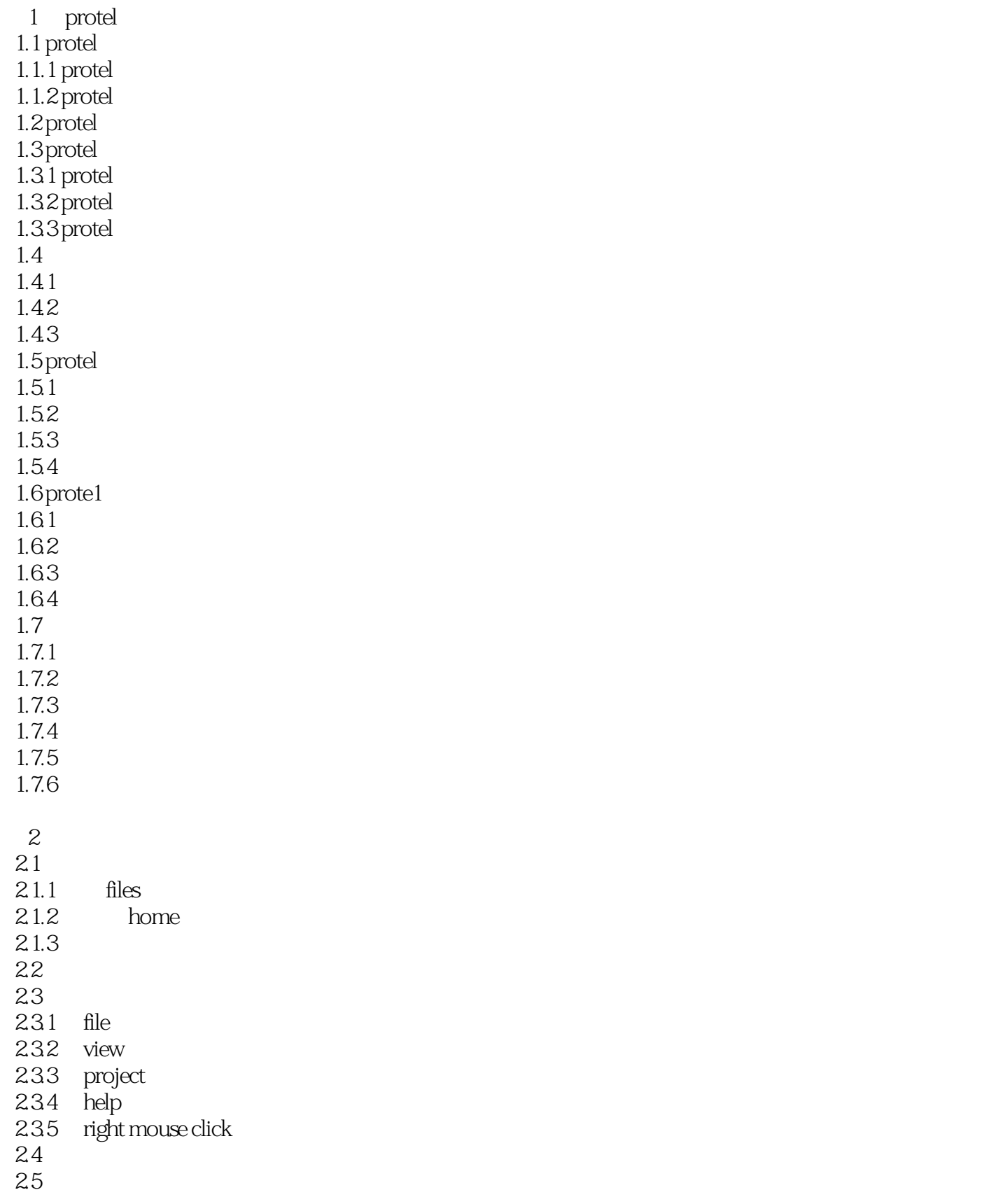

# $\le$  >>  $\le$  Protel 2004

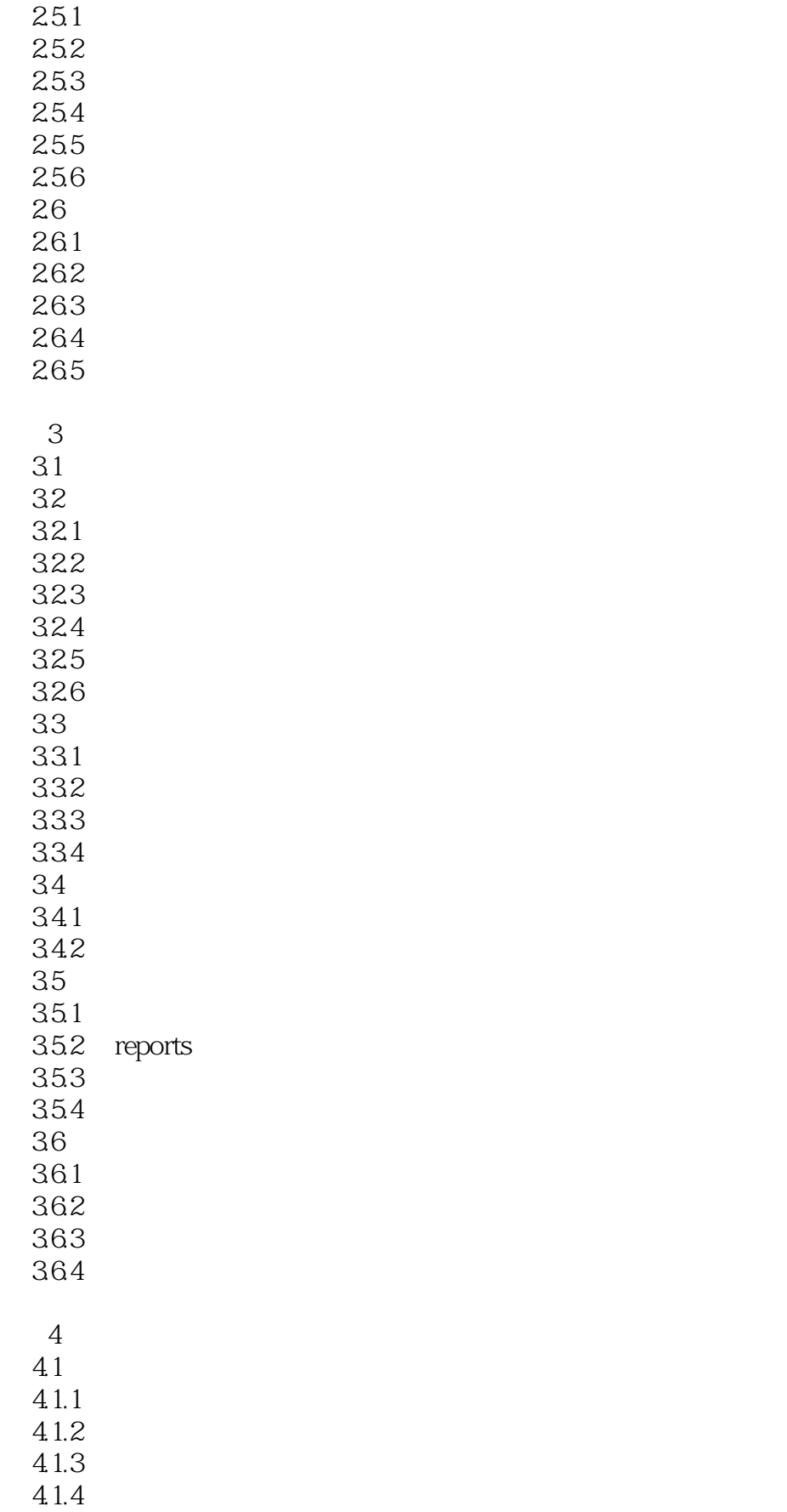

 $<<$ Protel 2004 $>>$ 

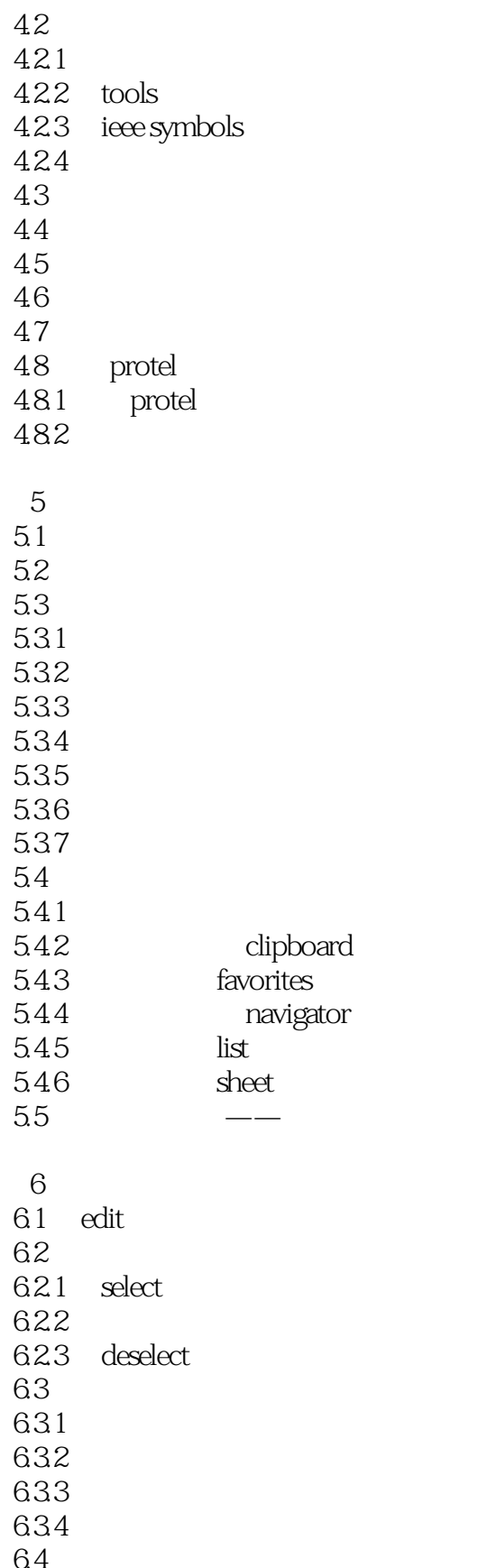

 $64 \over 641$ delete

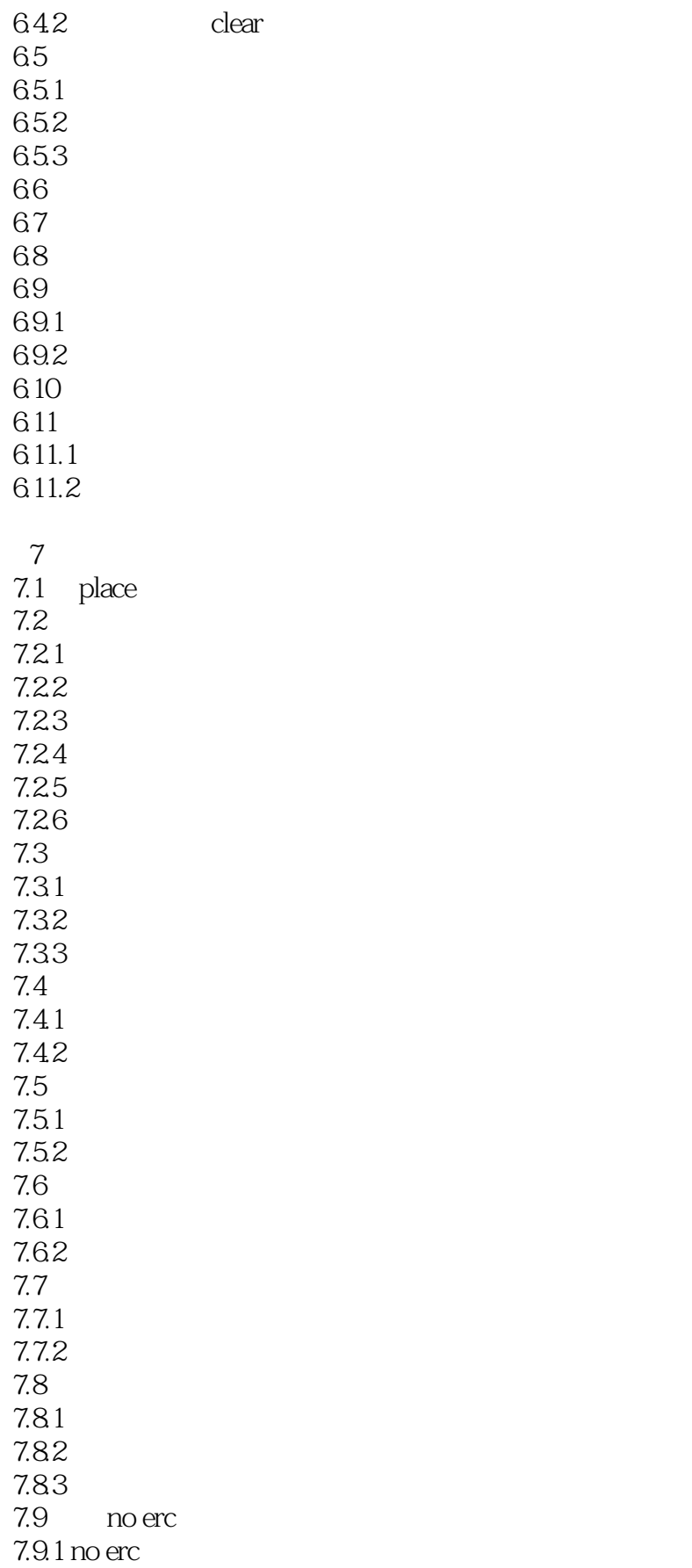

# $\le$  >>  $\le$  Protel 2004

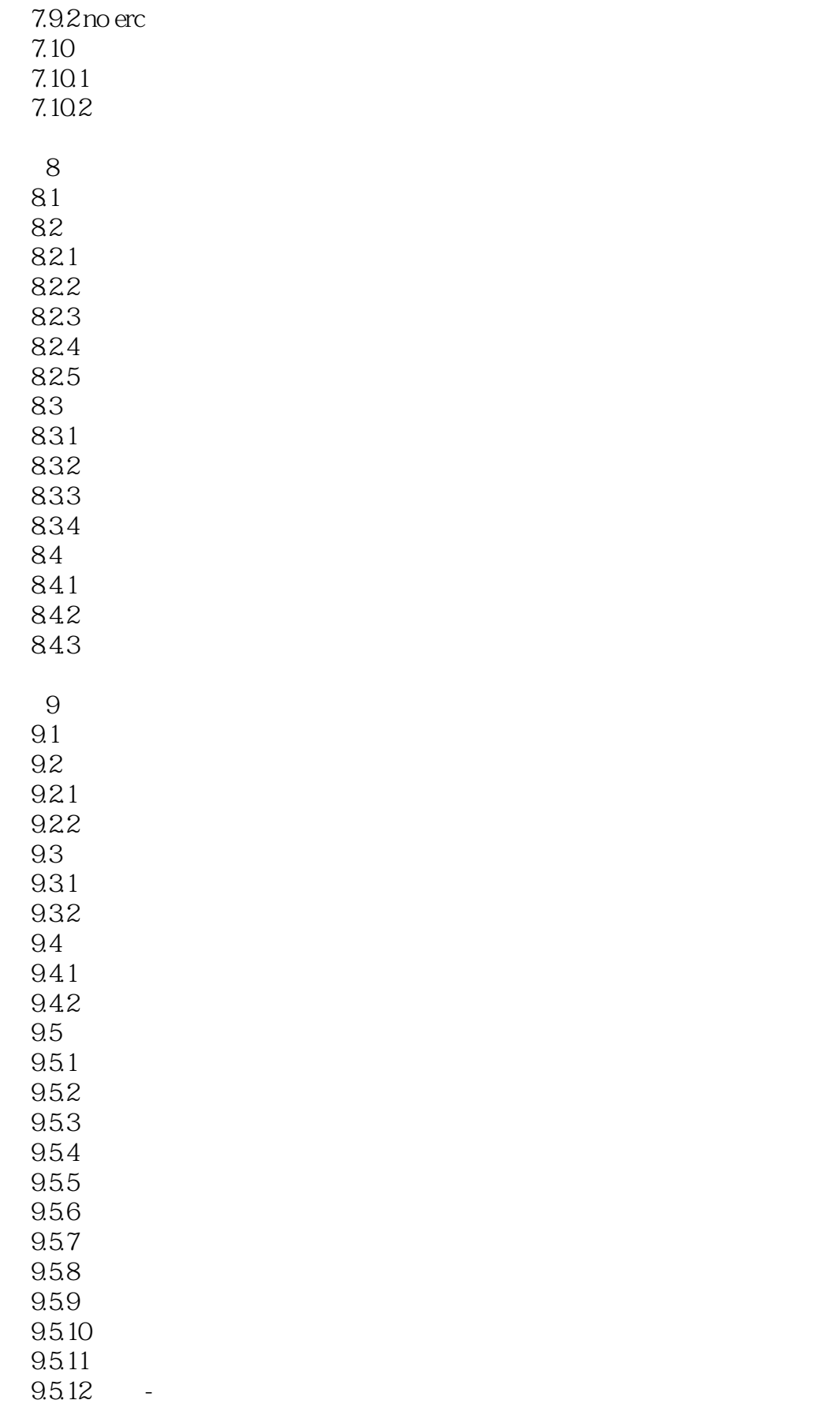

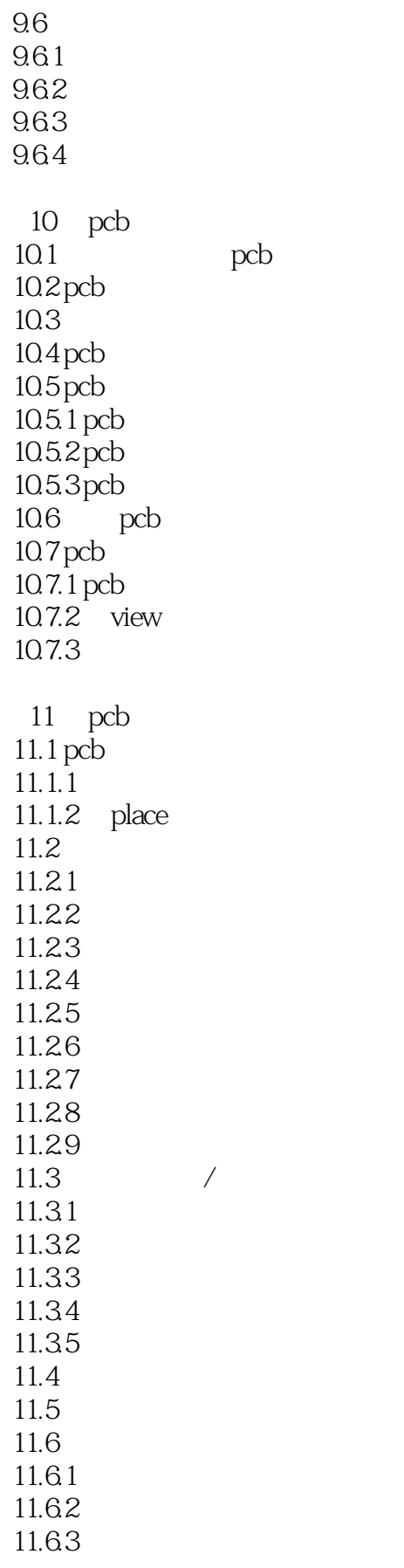

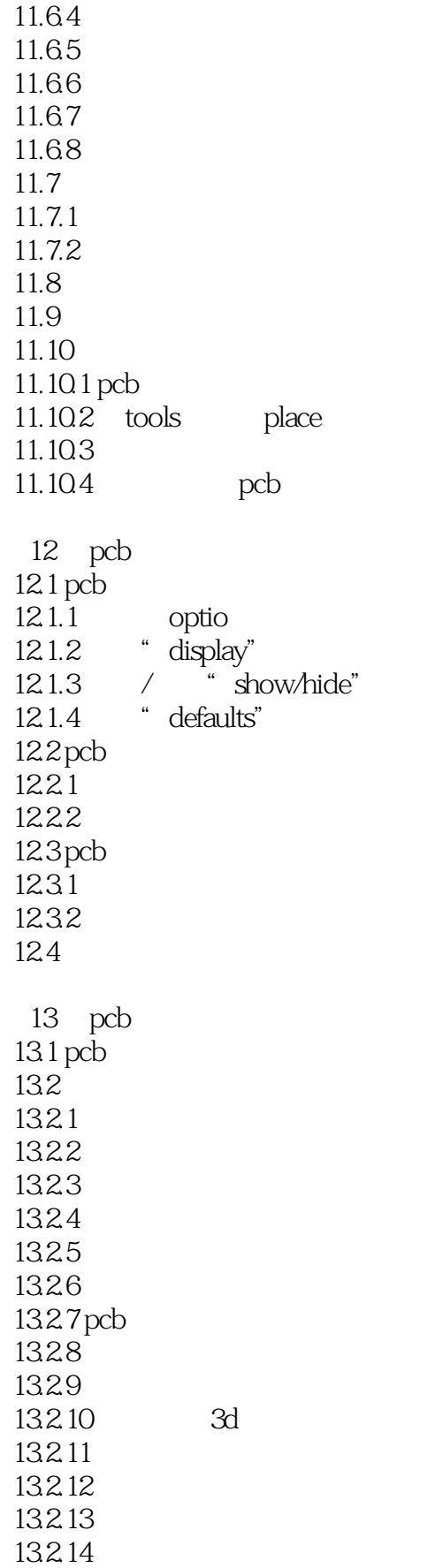

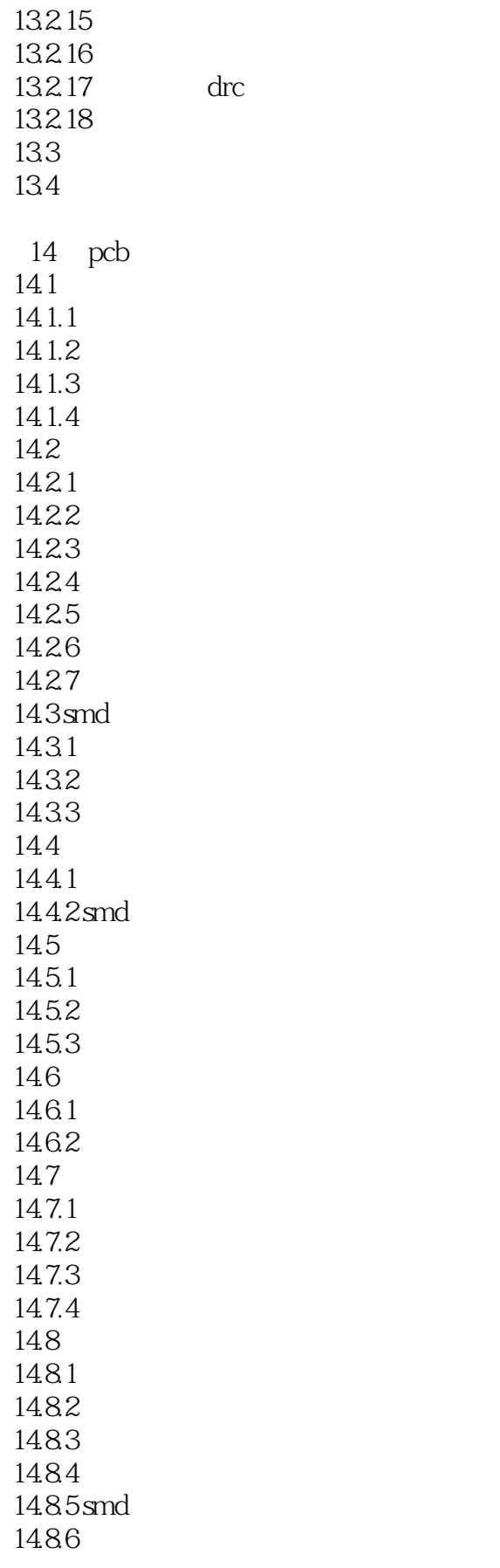

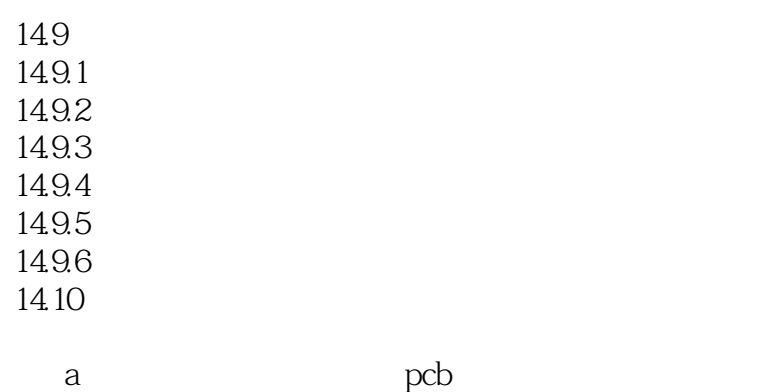

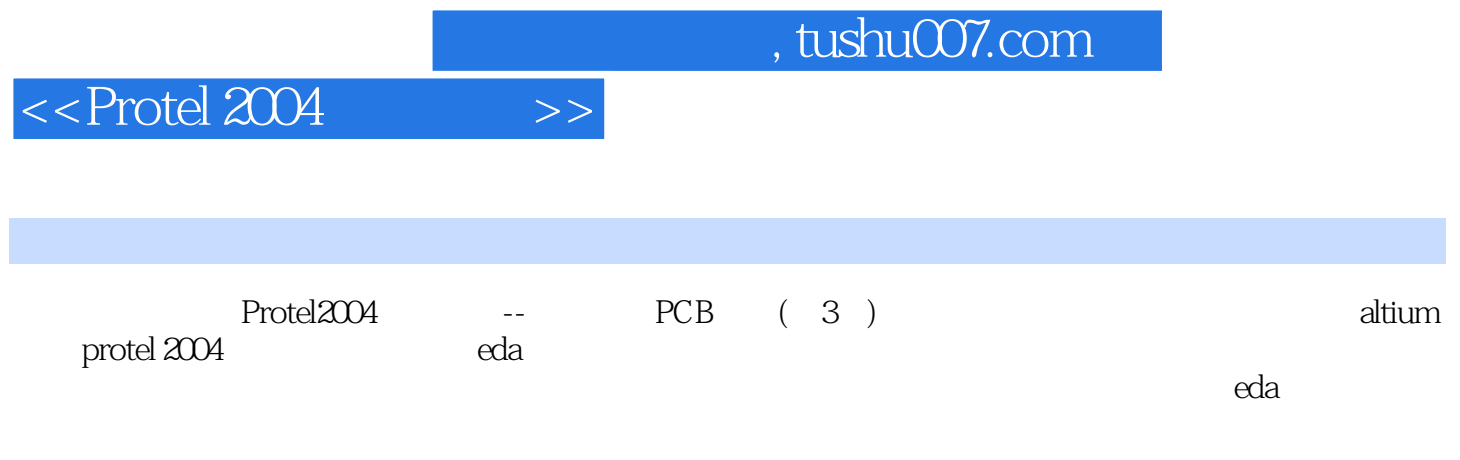

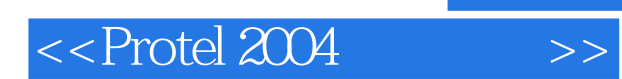

本站所提供下载的PDF图书仅提供预览和简介,请支持正版图书。

更多资源请访问:http://www.tushu007.com